# REVIEW OF NETWORK HARDWARE AND PHYSICAL ADDRESSING

### The TCP/IP Concept

- Use existing network hardware
- Interconnect networks
- Add abstractions to hide heterogeneity

### The Challenge

- Accommodate all possible network hardware
- Question: what kinds of hardware exist?

#### **Network Hardware Review**

- We will
  - Review basic network concepts
  - Examine example physical network technologies
  - Introduce physical (hardware) addressing

#### Two Basic Categories Of Network Hardware

- Connection oriented
- Connectionless

# Connection Oriented (Circuit Switched Technology)

- Paradigm
  - Form a "connection" through the network
  - Send/receive data over the connection
  - Terminate the connection
- Can guarantee bandwidth
- Proponents argue that it works well with real-time applications
- Example: ATM network

# Connectionless (Packet Switched Technology)

- Paradigm
  - Form "packet" of data
  - Pass to network
- Each packet travels independently
- Packet includes identification of the destination
- Each packet can be a different size
- The maximum packet size is fixed (some technologies limit packet sizes to 1,500 octets or less)

# **Broad Characterizations Of Packet Switching Networks**

- Local Area Network (LAN)
- Wide Area Network (WAN)
- Categories are informal and qualitative

#### **Local Area Networks**

- Engineered for
  - Low cost
  - High capacity
- Direct connection among computers
- Limited distance

# Wide Area Networks (Long Haul Networks)

- Engineered for
  - Long distances
  - Indirect interconnection via special-purpose hardware
- Higher cost
- Lower capacity (usually)

### **Examples Of Packet Switched Networks**

- Wide Area Nets
  - ARPANET, NSFNET, ANSNET
  - Common carrier services
- Leased line services
  - Point-to-point connections
- Local Area Nets
  - Ethernet
  - Wi-Fi

#### **ARPANET (1969-1989)**

- Original backbone of Internet
- Wide area network around which TCP/IP was developed
- Funding from Advanced Research Project Agency
- Initial speed 50 Kbps

#### NSFNET (1987-1992)

- Funded by National Science Foundation
- Motivation: Internet backbone to connect all scientists and engineers
- Introduced Internet hierarchy
  - Wide area backbone spanning geographic U.S.
  - Many mid-level (regional) networks that attach to backbone
  - Campus networks at lowest level
- Initial speed 1.544 Mbps

Chapter 2 & 3 September 06, 2011

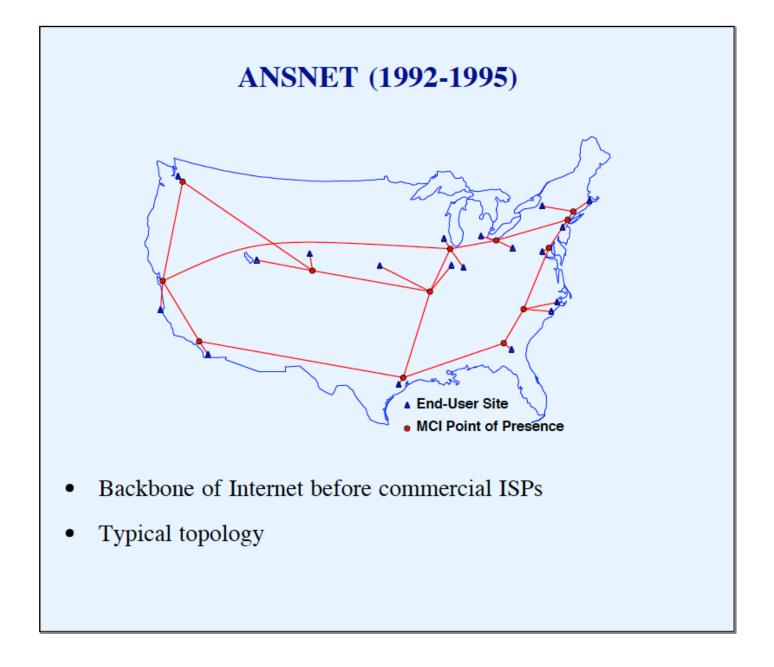

#### Wide Area Networks Available From Common Carriers

- Point-to-point digital circuits
  - T-series (e.g., T1 = 1.5 Mbps, T3 = 45 Mbps)
  - OC-series (e.g., OC-3 = 155 Mbps, OC-48 = 2.4 Gbps)
- Packet switching services also available
  - Examples: ISDN, SMDS, Frame Relay, ATM

### Example Local Area Network: Ethernet

- Extremely popular
- Can run over
  - Copper (twisted pair)
  - Optical fiber
- Three generations
  - 10Base-T operates at 10 Mbps
  - 100Base-T (fast Ethernet) operates at 100 Mbps
  - 1000Base-T (gigabit Ethernet) operates at 1 Gbps
- IEEE standard is 802.3

#### **Ethernet Frame Format**

| Preamble | Destination<br>Address |          | Frame<br>Type | Frame Data     | CRC      |  |
|----------|------------------------|----------|---------------|----------------|----------|--|
| 8 octets | 6 octets               | 6 octets | 2 octets      | 46-1500 octets | 4 octets |  |

- Header format fixed (Destination, Source, Type fields)
- Frame data size can vary from packet to packet
  - Maximum 1500 octets
  - Minimum 46 octets
- Preamble and CRC removed by framer hardware before frame stored in computer's memory

#### **Example Ethernet Frame In Memory**

```
      02
      07
      01
      00
      27
      ba
      08
      00
      2b
      0d
      44
      a7
      08
      00
      45
      00

      00
      54
      82
      68
      00
      00
      ff
      01
      35
      21
      80
      0a
      02
      03
      80
      0a

      02
      08
      08
      00
      73
      0b
      d4
      6d
      00
      00
      04
      3b
      8c
      28
      28
      20

      0d
      00
      08
      09
      0a
      0b
      0c
      0d
      0e
      0f
      10
      11
      12
      13
      14
      15

      16
      17
      18
      19
      1a
      1b
      1c
      1d
      1e
      1f
      20
      21
      22
      23
      24
      25

      26
      27
      28
      29
      2a
      2b
      2c
      2d
      2e
      2f
      30
      31
      32
      33
      34
      35

      36
      37
```

- Octets shown in hexadecimal
- Destination is 02.07.01.00.27.ba
- Source is 08.00.2b.0d.44.a7
- Frame type is 08.00 (IP)

#### **Point-to-Point Network**

- Any direct connection between two computers
  - Leased line
  - Connection between two routers
  - Dialup connection
- Link-level protocol required for framing
- TCP/IP views as an independent network

Note: some pundits argue the terminology is incorrect because a connection limited to two endpoints is not technically a "network"

#### **Hardware Address**

- Unique number assigned to each machine on a network
- Used to identify destination for a packet

### **Hardware Address Terminology**

- Known as
  - MAC (Media Access Control) address
  - Physical address
  - Hardware unicast address
- Hardware engineers assign fine distinctions to the above terms
- We will treat all terms *equally*

#### **Use Of Hardware Address**

- Sender supplies
  - Destination's address
  - Source address (in most technologies)
- Network hardware
  - Uses destination address to forward packet
  - Delivers packet to proper machine.
- Important note: each technology defines its own addressing scheme

# Three Types Of Hardware Addressing Schemes

- Static
  - Address assigned by hardware vendor
- Configurable
  - Address assigned by customer
- Dynamic
  - Address assigned by software at startup

### **Examples Of Hardware Address Types**

- Configurable: proNET-10 (Proteon)
  - 8-bit address per interface card
  - All 1s address reserved for broadcast
  - Address assigned by customer when device installed
- Dynamic MAC addressing: LocalTalk (Apple)
  - Randomized bidding
  - Handled by protocols in software

### **Examples Of Hardware Address Types** (continued)

- Static MAC addressing: Ethernet
  - 48-bit address
  - Unicast address assigned when device manufactured
  - All 1s address reserved for broadcast
  - One-half address space reserved for multicast (restricted form of broadcast)
- Ethernet's static addressing is now most common form

#### **Bridge**

- Hardware device that connects multiple LANs and makes them appear to be a single LAN
- Repeats all packets from one LAN to the other and vice versa
- Introduces delay of 1 packet-time
- Does not forward collisions or noise
- Called Layer 2 Interconnect or Layer 2 forwarder
- Makes multiple LANs appear to be a single, large LAN
- Often embedded in other equipment (e.g., DSL modem)

# Bridge (continued)

- Watches packets to learn which computers are on which side of the bridge
- Uses hardware addresses to filter

### **Layer 2 Switch**

- Electronic device
- Computers connect directly
- Applies bridging algorithm
- Can separate computers onto virtual networks (VLAN switch)

### Physical Networks As Viewed By TCP/IP

- TCP/IP protocols accommodate
  - Local Area Network
  - Wide Area Network
  - Point-to-point link
  - Set of bridged LANs

### The Motivation For Heterogeneity

- Each network technology has advantages for some applications
- Consequence: an internet may contain combinations of technologies

### **Heterogeneity And Addressing**

- Recall: each technology can define its own addressing scheme
- Heterogeneous networks imply potential for heterogeneous addressing
- Conclusion: cannot rely on hardware addressing

#### **Summary**

- TCP/IP is designed to use all types of networks
  - Connection-oriented
  - Connectionless
  - Local Area Network (LAN)
  - Wide Area Network (WAN)
  - Point-to-point link
  - Set of bridged networks

## **Summary** (continued)

- Each technology defines an addressing scheme
- TCP/IP must accommodate heterogeneous addressing schemes

#### **PART III**

# INTERNETWORKING CONCEPT AND ARCHITECTURAL MODEL

#### **Accommodating Heterogeneity**

- Approach 1
  - Application gateways
  - Gateway forwards data from one network to another
  - Example: file transfer gateway
- Approach 2
  - Network-level gateways
  - Gateway forwards individual packets
- Discussion question: which is better?

### **Desired Properties**

- Universal service
- End-to-end connectivity
- Transparency

## Agreement Needed To Achieve Desired Properties

- Data formats
- Procedures for exchanging information
- Identification
  - Services
  - Computers
  - Applications
- Broad concepts: naming and addressing

## The TCP/IP Internet Concept

- Use available networks
- Interconnect physical networks
  - Network of networks
  - Revolutionary when proposed
- Devise abstractions that hide
  - Underlying architecture
  - Hardware addresses
  - Routes

## **Network Interconnection**

- Uses active system
- Each network sees an additional computer attached
- Device is *IP router* (originally called *IP gateway*)

## Illustration Of Network Interconnection

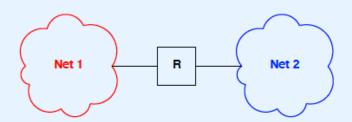

- Network technologies can differ
  - LAN and WAN
  - Connection-oriented and connectionless

# **Building An Internet**

- Use multiple IP routers
- Ensure that each network is reachable
- Do not need router between each pair of networks

# **Example Of Multiple Networks**

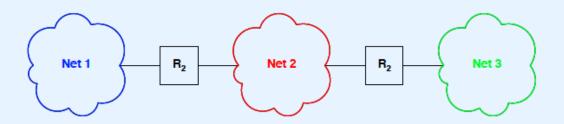

- Networks can be heterogeneous
- No direct connection from network 1 to network 3

## **Physical Connectivity**

In a TCP/IP internet, special computers called IP routers or IP gateways provide interconnections among physical networks.

## **Packet Transmission Paradigm**

- Source computer
  - Generates a packet
  - Sends across one network to a router
- Intermediate router
  - Forwards packet to "next" router
- Final router
  - Delivers packet to destination

# **An Important Point About Forwarding**

Routers use the destination network, not the destination computer, when forwarding packets.

## **Equal Treatment**

The TCP/IP internet protocols treat all networks equally. A Local Area Network such as an Ethernet, a Wide Area Network used as a backbone, or a point-to-point link between two computers each count as one network.

## **User's View Of Internet**

- Single large (global) network
- User's computers all attach directly
- No other structure visible

# **Illustration Of User's View Of A TCP/IP Internet** user's view

#### **Actual Internet Architecture**

- Multiple physical networks interconnected
- Each host attaches to one network
- Single *virtual* network achieved through software that implements abstractions

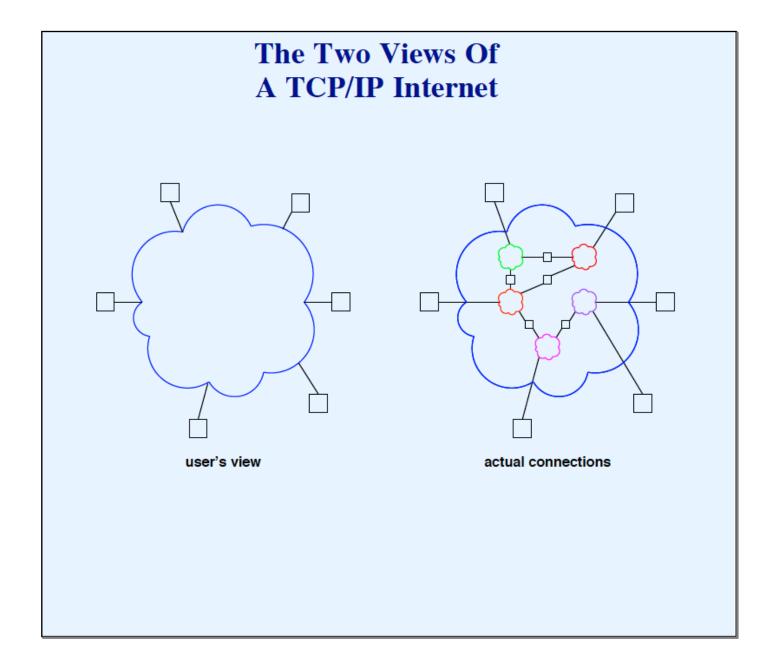

## **Architectural Terminology**

- End-user system is called host computer
  - Connects to physical network
  - Possibly many hosts per network
  - Possibly more than one network connection per host
- Dedicated systems called IP gateways or IP routers interconnect networks
  - Router connects two or more networks

## **Many Unanswered Questions**

- Addressing model and relationship to hardware addresses
- Format of packet as it travels through Internet
- How a host handles concurrent communication with several other hosts

## **Summary**

- Internet is set of interconnected (possibly heterogeneous) networks
- Routers provide interconnection
- End-user systems are called host computers
- Internetworking introduces abstractions that hide details of underlying networks